*Project PEACH is a large scale open source community driven Data Science project by the Computer Science Department at University College London. The goal of Project PEACH is to provide a data science tool for medical professionals and researchers that can aid them in diagnostic and analytics processes through the use of big data, machine learning and data visualisation. [https://code4health.org/peach](https://code-4-health.org/peach)*

Project Supervisors: Dr. Dean Mohamedally, Dr. Atia Rafiq, Marios Constantinides, George **Spithourakis** 

Team Members: Nikolaos Georgiadis, Narmin Huseynli, Efthymia Kazakou, Johann Kristthorsson, Mahalakshmi Sabapathi, Siri Vinay, Stephen Whelan Project Contact: Stephen Whelan (Lead Architect, Template 1), [stephen.whelan.15@ucl.ac.uk](mailto:stephen.whelan.15@ucl.ac.uk)

The following document is a description of the file structure for the Atmospheric Factors data set.

## **PEACH** atmosphericFactorsLog.csv - (comma delimited)

In theory, there would be a mobile application that users can use to monitor and receive alerts regarding UV radiation, pollen and and pollution. The user clicks a button everyday that they feel a negative reaction (i.e. coughing, watering eyes, etc.) towards atmospheric factors. The application records these negative feedbacks and learns over time the user's sensitivity levels to the factors. It will then be able to send the user alerts when current conditions are at a level the user is sensitive too.

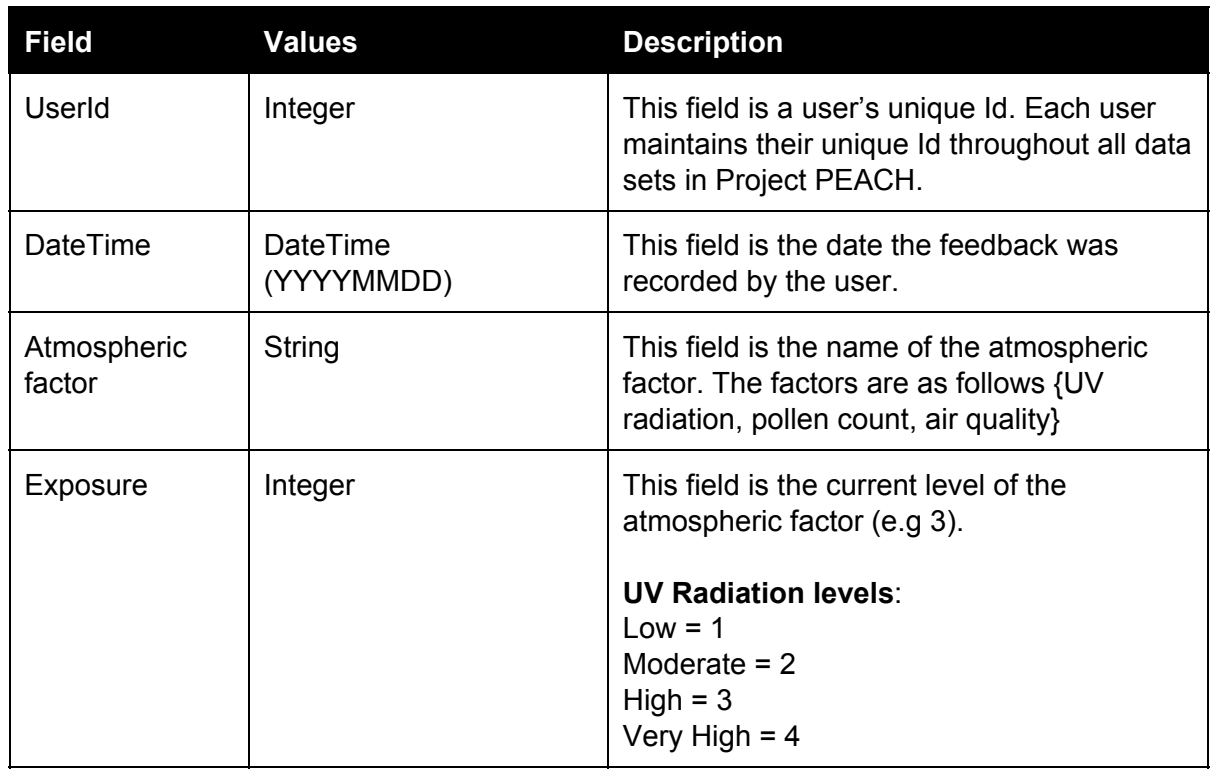

## *File Structure*

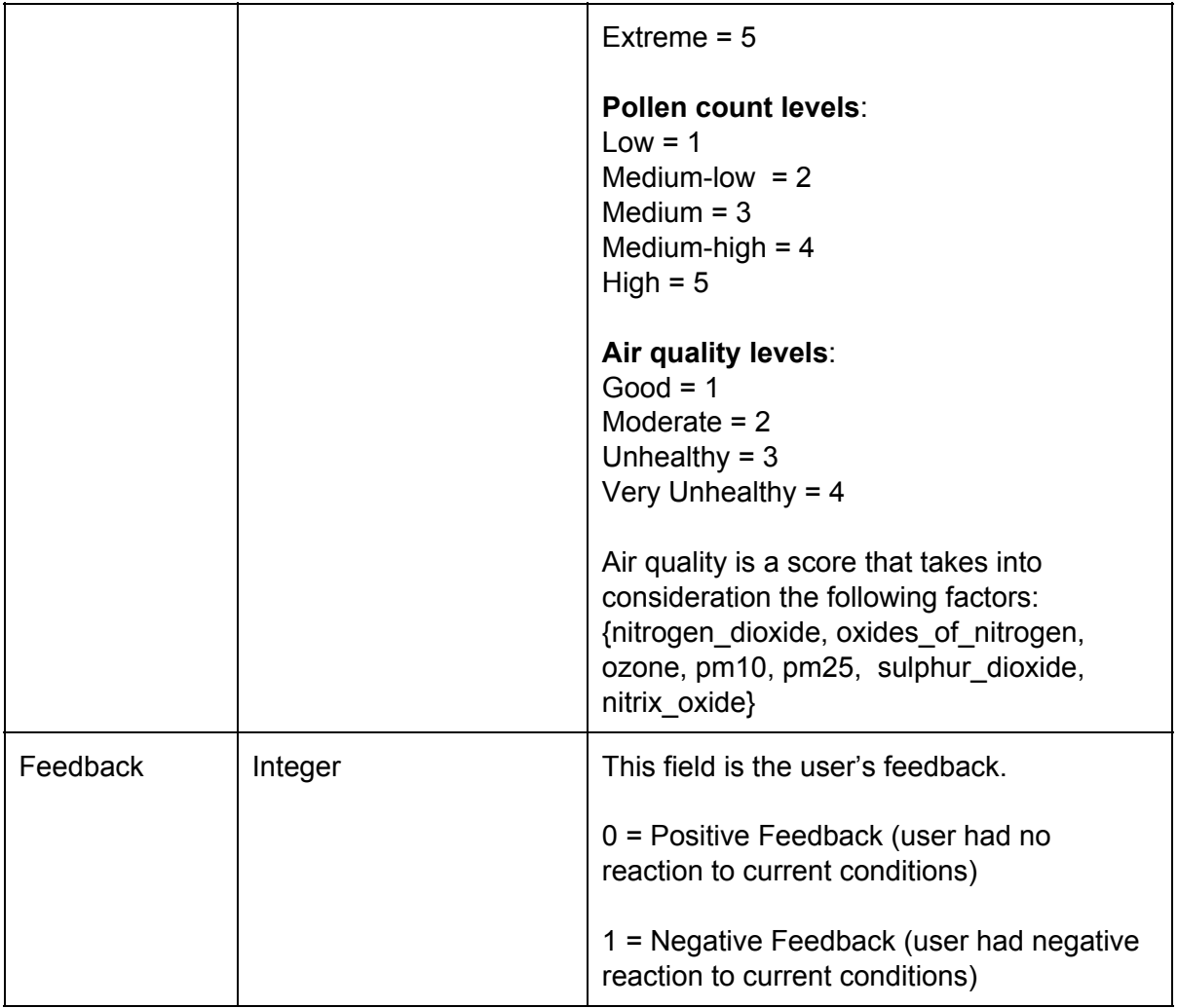